, tushu007.com

<<Photoshop CS3 >>>

<<Photoshop CS3 >>

- 13 ISBN 9787115212993
- 10 ISBN 7115212996

出版时间:2009-10

页数:220

PDF

更多资源请访问:http://www.tushu007.com

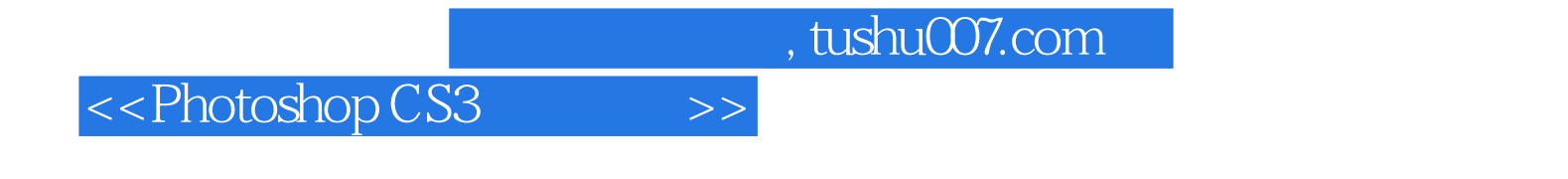

Photoshop

Photoshop

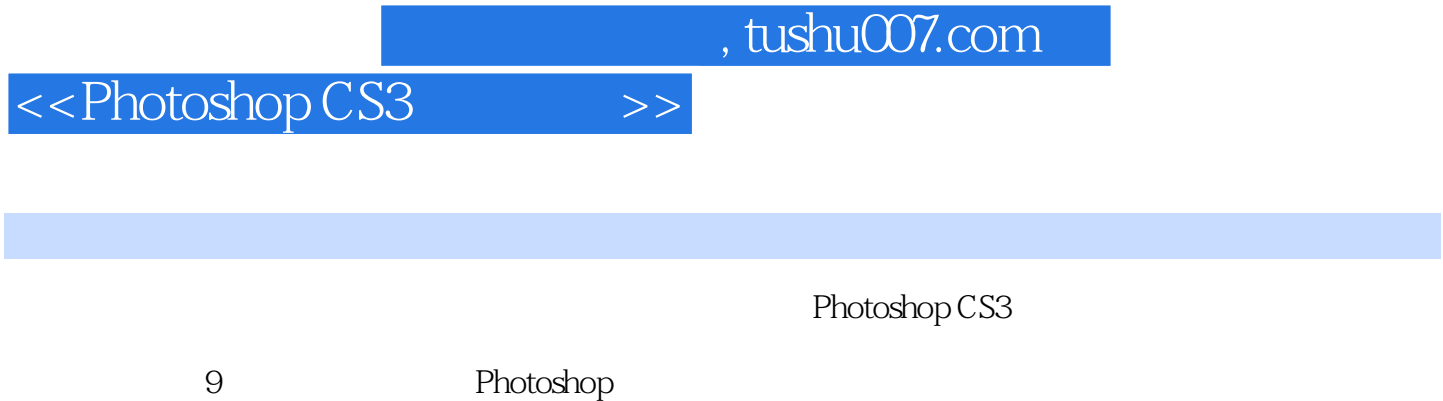

Photoshop

<<Photoshop CS3 >>>

 $,$  tushu007.com

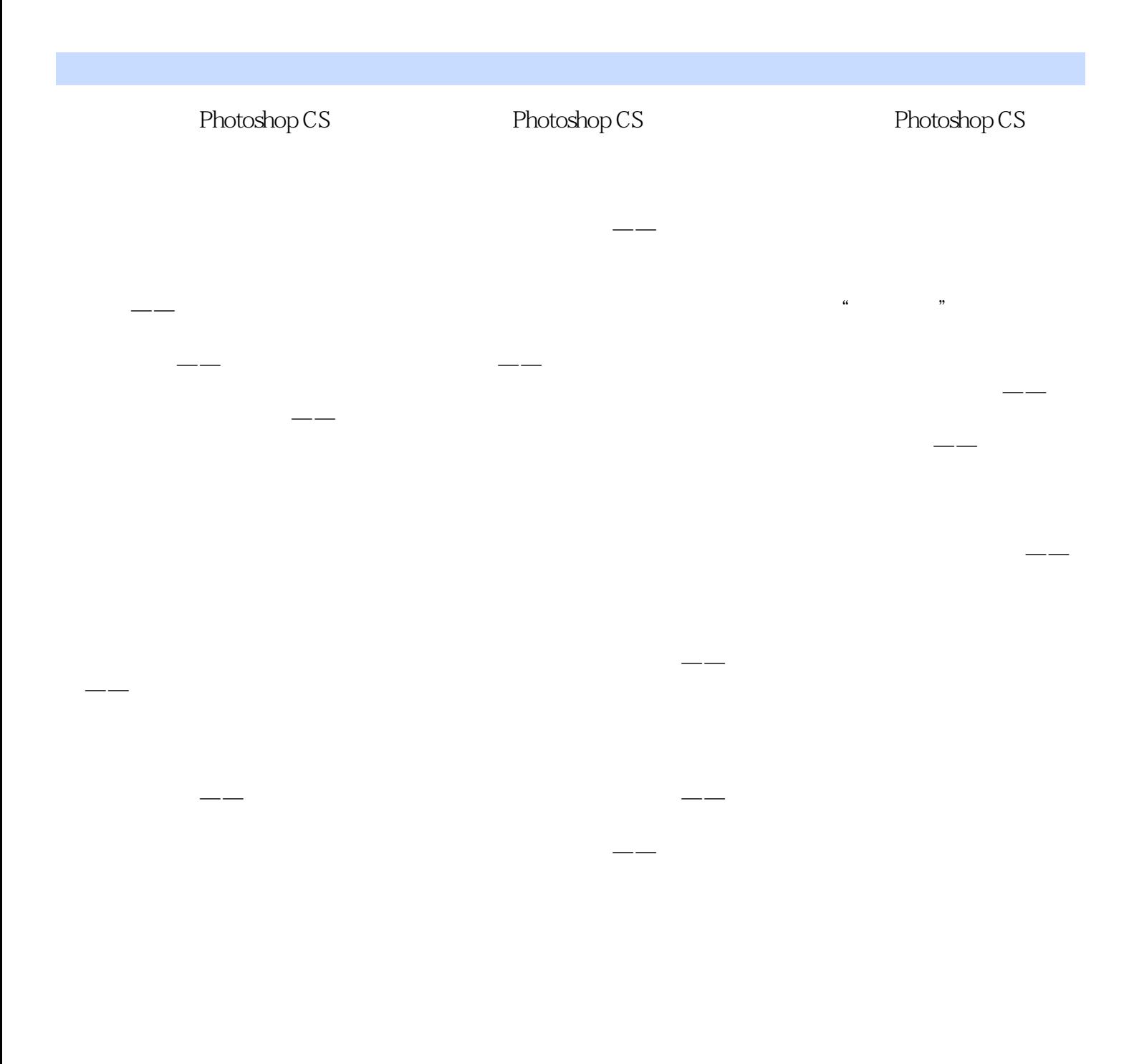

<<Photoshop CS3

Photoshop CS 【知识准备】 1.像素与分辨率 像素与分辨率是Photoshop中最常用的两个概念,对它们的  $\sim$  1 Pixel Picture Element  $1024\times 768$ 

 $,$  tushu007.com

1024 768 1024x768=786 432

……

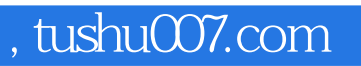

<<Photoshop CS3

本站所提供下载的PDF图书仅提供预览和简介,请支持正版图书。

更多资源请访问:http://www.tushu007.com